## Software-defined Networking I

Advanced Computer Networks
Summer Semester 2016

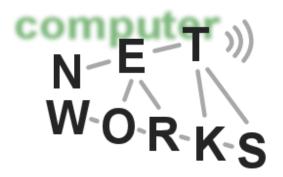

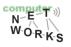

### The status of networks today

- Today, routers implement a lot of functionality
  - They forward packets (data plane)
  - And run the control plane software (routing algorithms etc.)

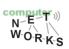

### **Problems with Networks today**

- Many different control plane mechanisms
- Designed from scratch for specific goal
- Variety of implementations
  - Globally distributed: routing algorithms
  - Manual/scripted configuration: ACLs, VLANs
  - Centralized computation: Traffic engineering
- Network control plane is a complicated mess!

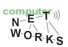

### The Problem in Computer Networks

- Complexity has increased to "unmanageable" levels
- Consider datacenters:
  - 100,000s machines, 10,000s switches
  - 1000s of customers
    - Each with their own logical networks: ACLs, VLANs, etc
- Way beyond what we can handle
  - Leads to brittle, ossified configurations
  - Inefficient as well

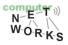

### **Example: Datacenter Networks**

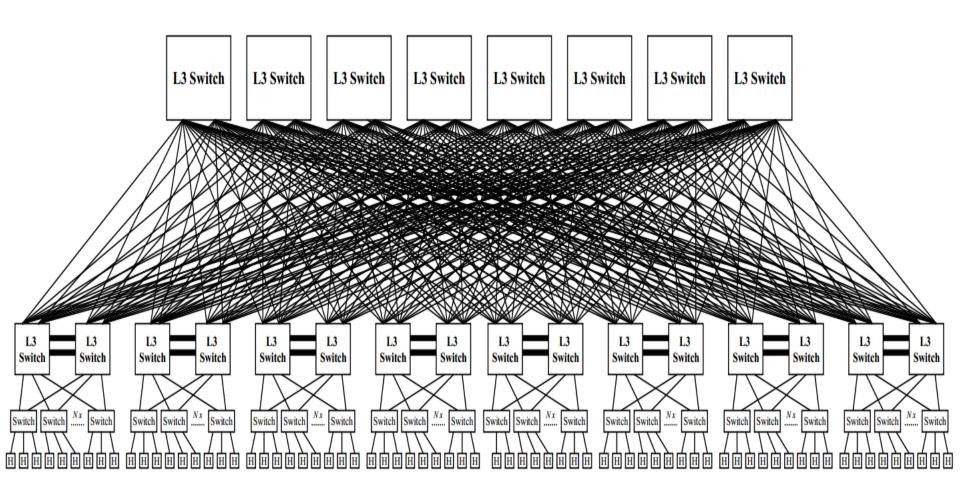

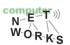

### **Problems with Networks today**

- Closed equipment
  - Software bundled with hardware
  - Vendor-specific interfaces
- Over specified
  - Slow protocol standardization
- Few people can innovate
  - Equipment vendors write the code
  - Long delays to introduce new features

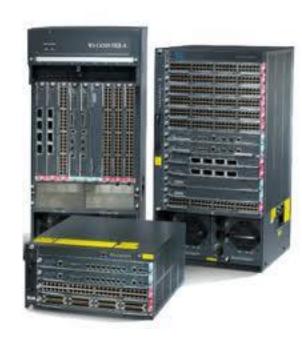

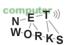

## Software-defined Networking in one Slide

- SDN networks break up with this concept
  - Data plane implemented by switches
    - Switches act on local forwarding state
  - Control plane implemented by controllers
    - All forwarding state computed by SDN platform
  - Open protocols!
- A technical change with broad implications

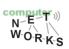

# SDN: Control and Data Plane Separation

#### **Control Plane**

logic for controlling the forwarding elements routing protocols (e.g., BGP, OSPF), middlebox configuration, etc.

#### **Data Plane**

forward data based on rules set by the control logic *IP forwarding, layer 2 switching, etc.* 

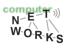

## Software-defined Networking (SDN)?

"Software-Defined Networks – the counter model of the internet" – heise.de

"November 2014: Cisco declares "game over" for SDN competitors [...], prompting reaction from two industry groups that the game has just begun; Alcatel-Lucent and Juniper also virtualize their routers [...]; AT&T and others unveil [...] an alternative [...]."

networkworld.com

"Many solution providers believe 2015 is the year that SDN will truly begin to reshape the networking landscape"

- crn.com

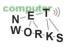

### What is SDN?

"The physical separation of the network control plane from the forwarding plane, and where a control plane controls several devices."

The Open Networking Foundation

\* Google, Facebook, Microsoft, Deutsche Telekom, Verizon, Yahoo, Cisco, Citrix, Dell, Ericsson, HP, IBM, Juniper Networks, NEC, Netgear, VMWare, ... ... and various institutions from academia (e.g., Stanford, Berkeley)

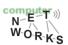

### SDN in one Slide

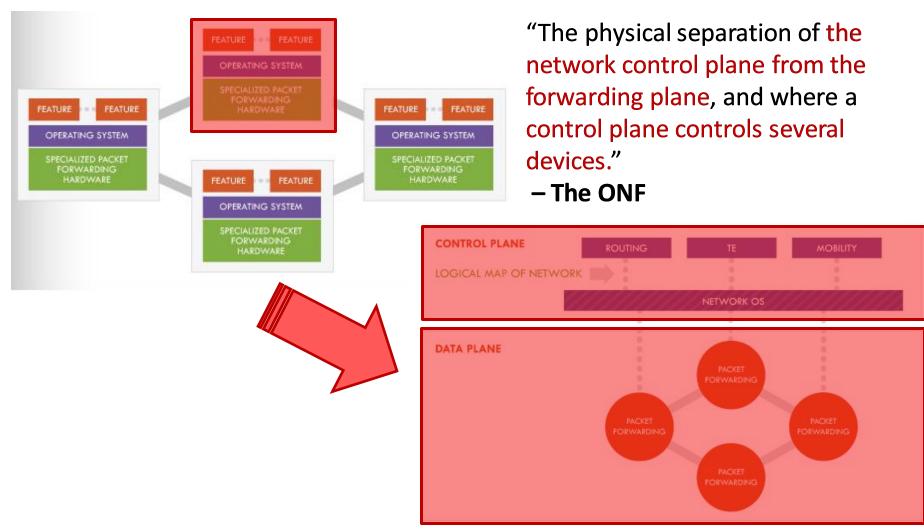

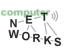

### **Another View**

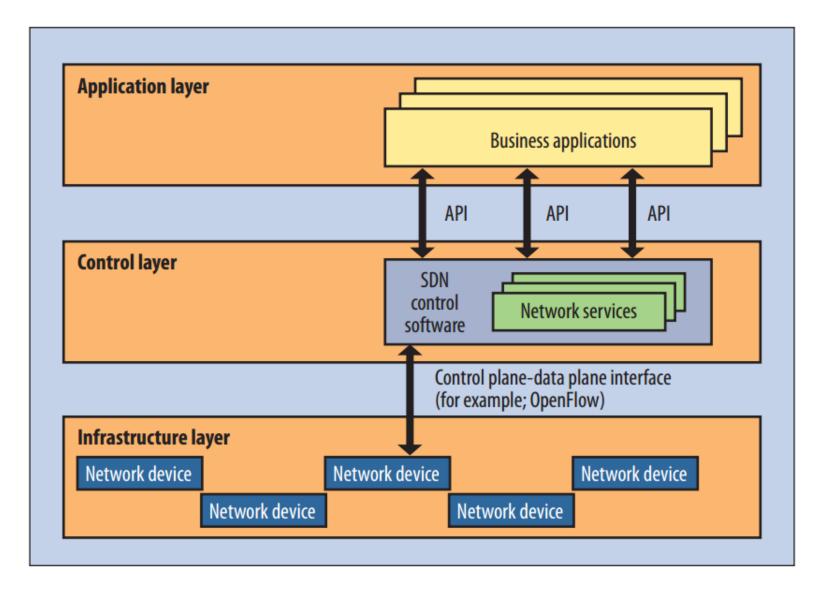

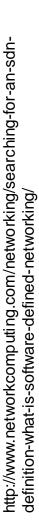

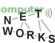

## **Anology**

 You are lost in a city and are trying to reach a destination

 Todays networks: ask other people you meet to obtain information (routing protocols)

SDN: pull out your cellphone and start
 Google maps – it will calculate the route for you

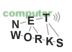

### Changes

- Less vendor lock-in
  - Can buy HW/SW from different vendors
- Changes are easier
  - Can test components separately
    - HW has to forward
    - Can simulate controller
    - Can do verification on logical policy
  - Can change topology and policy independently

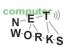

### **Practical Challenges**

- Scalability
  - Control elements responsible for many routers
- Response time
  - Delays between control elements and routers
- Reliability
  - Surviving failures of control elements and routers
- Consistency
  - Ensuring multiple control elements behave consistently
- Security
  - Network vulnerable to attacks on control elements
- Interoperability
  - Legacy routers and neighboring domains

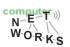

### **Example - Scalability**

- Take routing: the controller has to make routing decisions for a lot of routers
  - Potentially 1000s
- Also has to store these routes
  - a lot of routing tables
- Single controller node for this task?
  - Compare with current standard OSPF: distributed

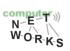

### **Current Status of SDN**

- SDN widely accepted as "future of networking"
  - ~1000 engineers at latest Open Networking Summit
  - Acceptance in both industry and academia
- Insane level of SDN hype, and still:
  - SDN doesn't work miracles, merely makes things easier

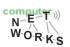

### **Current Status of SDN**

- Most innovations in southbound interface, controllers, northbound interface, and applications
  - OpenFlow (as ONE example of the sb interface)
  - NOX, POX, ONOS, etc.
  - Pyretic, Frenetic, etc.

- But: also changes in network devices
  - Most global players offer SDN switches now

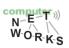

## **Up Next**

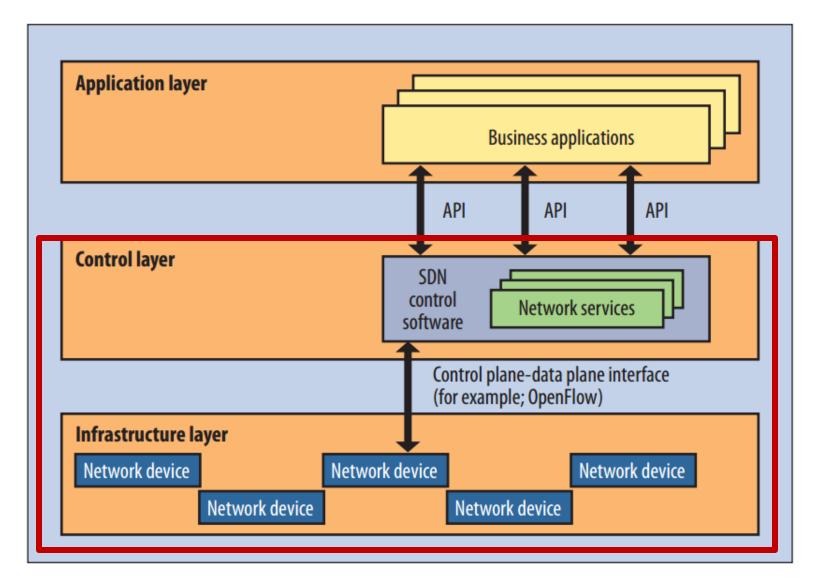

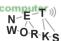

### Partly based on slides of Nick McKeown, Scott Shenker, Nick Feamster, and Jennifer Rexford

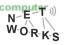

## **OpenFlow**

## OpenFlow is one implementation of the Southbound interface in SDN

Standardized by the ONF

OpenFlow is NOT SDN
OpenFlow is NOT THE ONLY Southbound interface
(see, e.g., Cisco OpFlex)

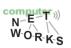

## Components of an OpenFlow Network

- Controller
  - OpenFlow protocol messages
  - Controlled channel
  - Processing
    - Pipeline Processing
    - Packet Matching
    - Instructions & Action Set
- OpenFlow switch
  - Secure Channel (SC)
  - Flow Table
    - Flow entry

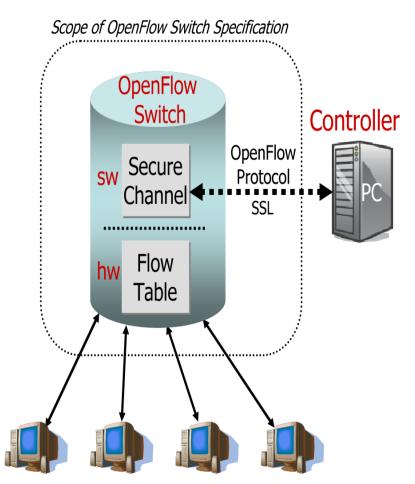

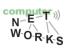

### **OpenFlow**

 Communication between the controller and the network devices (i.e., switches)

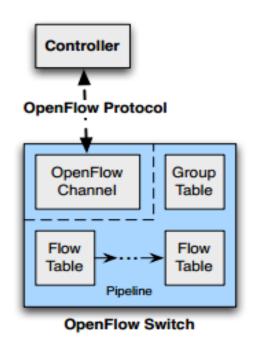

From the specification by the Open Networking Foundation: https://www.opennetworking.org/images/stories/downloads/sdn-resources/onfspecifications/openflow/openflow-spec-v1.4.0.pdf (Oct 2013)

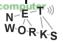

### **OpenFlow – Components**

- Main components: Flow and Group Tables
  - Controller can manipulate these tables via the OpenFlow protocol (add, update, delete)
  - Flow Table: reactively or proactively defines how incoming packets are forwarded
  - Group Table: additional processing

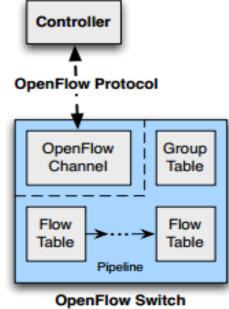

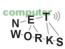

- Two different versions of an OpenFlow Switch
  - OF-only (packets can only be processed by OF tables) and OF-hybrid (allow optional normal Ethernet handling (see CN lecture))
- OF-only: all packets go through a pipeline
  - Each pipeline contains one or multiple flow tables with each containing one or multiple flow entries

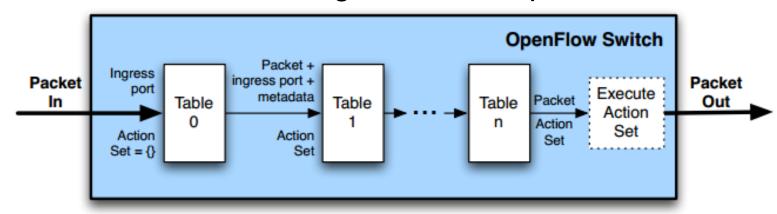

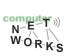

- Incoming packets are matched against Table
   0 first
- Find highest priority match and execute instructions (might be a Goto-Table instruction)
- Goto: Only possible forward

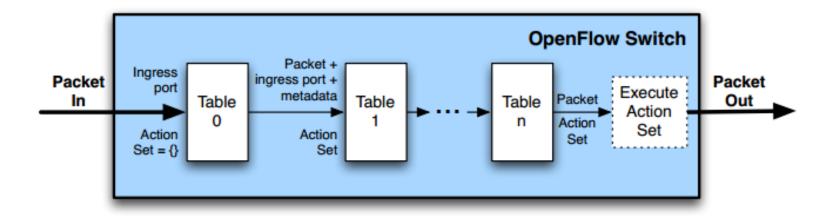

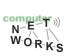

o Flow Table entry structure:

| Match Fields   Priority   Counters | Instructions | Timeouts | Cookie | Flags |
|------------------------------------|--------------|----------|--------|-------|
|------------------------------------|--------------|----------|--------|-------|

- Match fields: where matching applies
- Priority: matching precedence of flow entry
- Counters: update on packet match with entry
- Instructions: what to do with the packet
- Timeout: max idle time of flow before ending

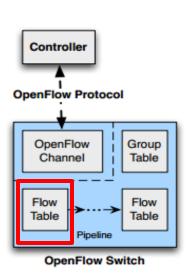

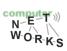

| Match Fields Priority C | Counters Instructions | Timeouts | Cookie | Flags |
|-------------------------|-----------------------|----------|--------|-------|
|-------------------------|-----------------------|----------|--------|-------|

- Match fields: where matching applies (i.e., ingress port, packet (IP, eth) headers, etc.)
- A flow entry with all match fields as wildcard and priority 0: table miss entry

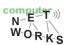

- o If no match in table: table miss
- Handling: depends on table configuration might be drop packet, forward to other table, forward to controller
- Forward to controller allows to set up a flow entry (i.e., at the beginning of a flow)

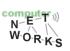

## **Examples**

### Switching

| Switch |     |        |      |    |     | [ ] |      |       | ТСР   | Action |
|--------|-----|--------|------|----|-----|-----|------|-------|-------|--------|
| Port   | src | dst    | type | ID | Src | Dst | Prot | sport | dport |        |
| *      | *   | 00:1f: | *    | *  | *   | *   | *    | *     | *     | port6  |

### Flow Switching

|       | MAC<br>src | _     |      | VLAN<br>ID |         | IP<br>Dst | IP<br>Prot | TCP<br>sport | TCP<br>dport | Action |
|-------|------------|-------|------|------------|---------|-----------|------------|--------------|--------------|--------|
| port3 | 00:20      | 00:1f | 0800 | vlan1      | 1.2.3.4 | 5.6.7.8   | 4          | 17264        | 80           | port6  |

#### Firewall

| Switch<br>Port | MA(<br>src | 2 | MAC<br>dst | Eth<br>type | VLAN<br>ID | IP<br>Src | IP<br>Dst | IP<br>Prot | TCP<br>sport | TCP<br>dport | Action |
|----------------|------------|---|------------|-------------|------------|-----------|-----------|------------|--------------|--------------|--------|
| *              | *          | * | 1          | *           | *          | *         | *         | *          | *            | 22           | drop   |

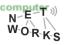

## **Examples**

### Routing

| Switch<br>Port |   | С | MAC<br>dst |   | VLAN<br>ID | IP<br>Src | IP<br>Dst | IP<br>Prot |   | TCP<br>dport | Action |
|----------------|---|---|------------|---|------------|-----------|-----------|------------|---|--------------|--------|
| *              | * | * |            | * | *          | *         | 5.6.7.8   | *          | * | *            | port6  |

### **VLAN Switching**

| Switch | MAC | MAC   | Eth  | VLAN  | IP  | IP  | IP   | TCP   | TCP   | Action                    |
|--------|-----|-------|------|-------|-----|-----|------|-------|-------|---------------------------|
| Port   | src | dst   | type | ID    | Src | Dst | Prot | sport | dport |                           |
| *      | *   | 00:1f | *    | vlan1 | *   | *   | *    | *     | *     | port6,<br>port7,<br>port9 |

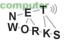

## **OpenFlow - Matching**

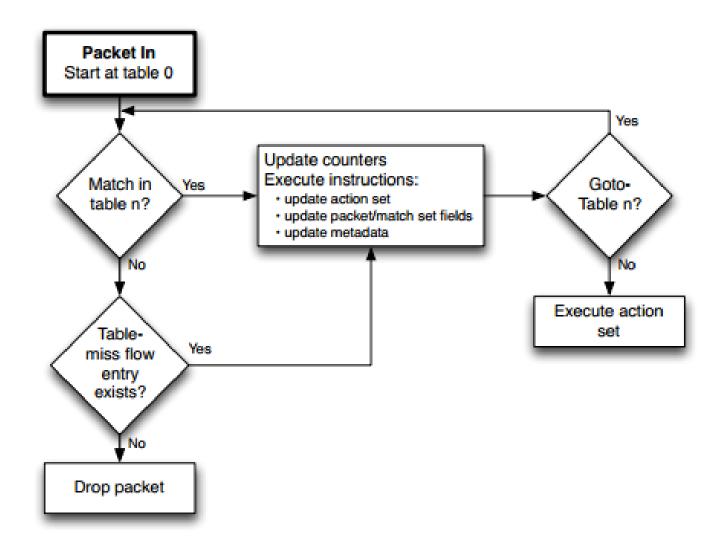

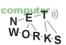

Group Table entry structure:

| Group Identifier | Group Type | Counters | Action Buckets |
|------------------|------------|----------|----------------|
|------------------|------------|----------|----------------|

- Group Identifier: 32-bit ID to uniquely define group on the switch (locally)
- Group Type: indirect/all/fast failover/select
  - Specifies which action bucket is executed
- Counters: update on packet processed
- Action Buckets: ordered list of buckets,
   each containing a set of instructions

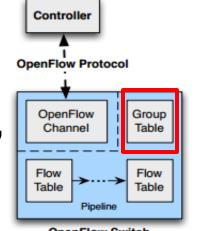

Group Table entry structure:

- Group Tables allow for more complex forwarding
  - E.g., multicast: use all group type to execute all action buckets (packet will be cloned for each bucket, and then forwarded through the instruction set)

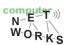

### OpenFlow – OpenFlow Channel

- Different message types available:
  - Controller-to-Switch, Asynchronous or Symmetric
- o Controller-to-Switch:
  - Lets the controller control the switch
  - E.g., Modify-State command to manipulate flow tables
- Asynchronous:
  - Switch-to-controller requests (e.g., at table miss)
- Symmetric:
  - May be sent from both ends (e.g., echo command)

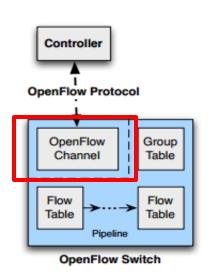

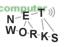

### **OpenFlow – More features**

- Tools for traffic management
  - Meter tables for flows
  - Allow for traffic shaping
- Tools for traffic monitoring
  - Statistics can be gathered from switches
- Details out of scope of this lecture

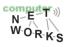

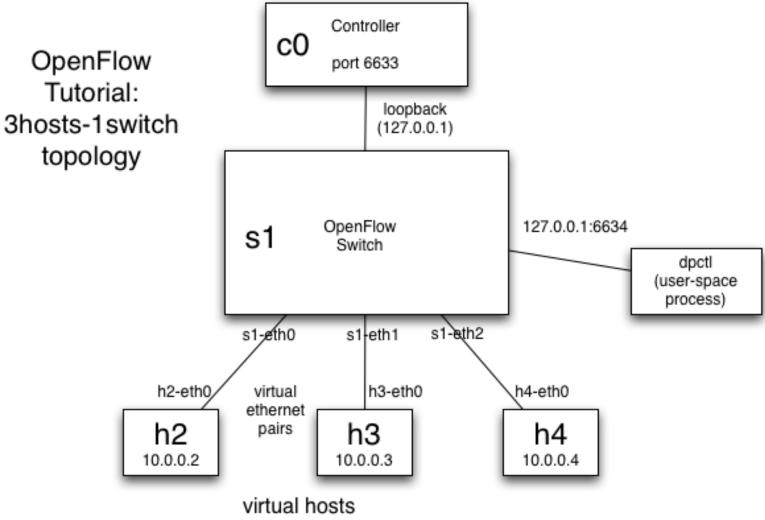

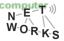

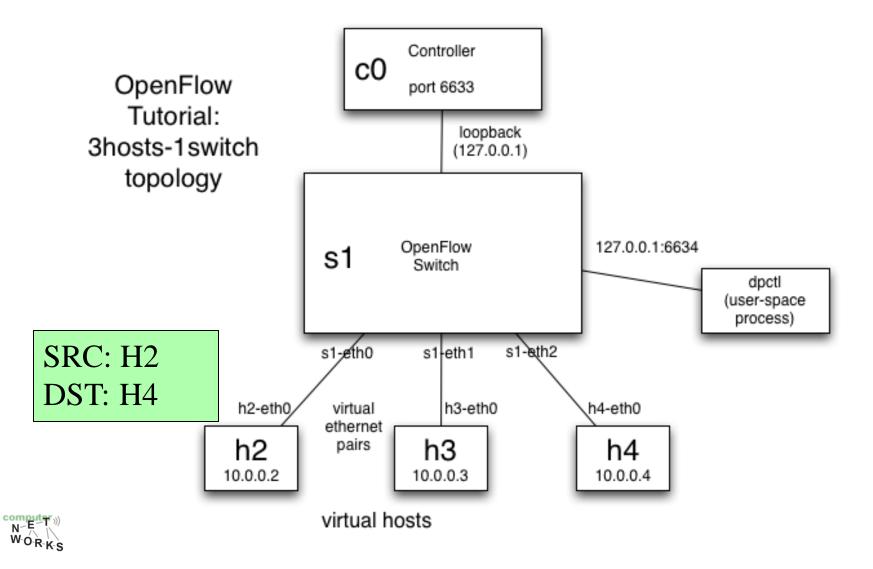

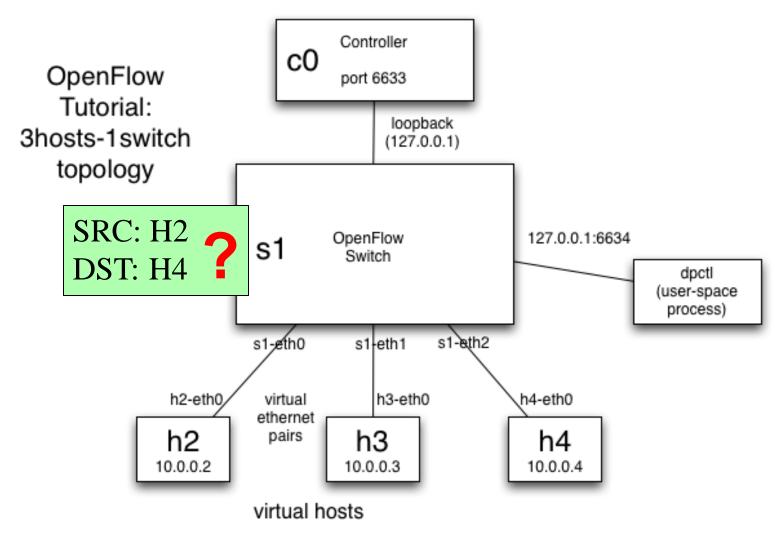

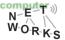

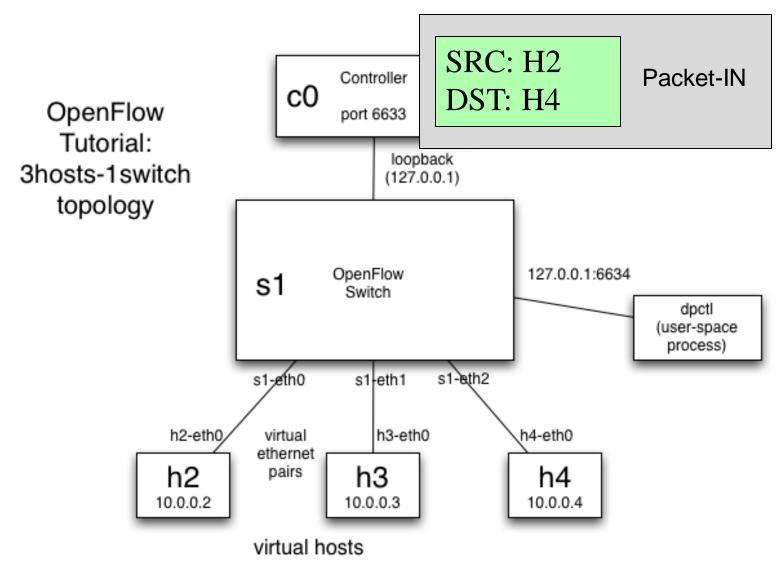

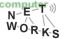

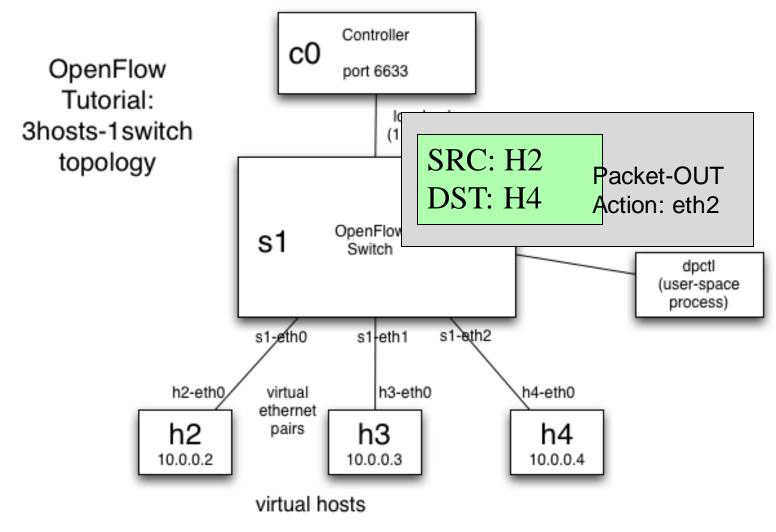

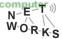

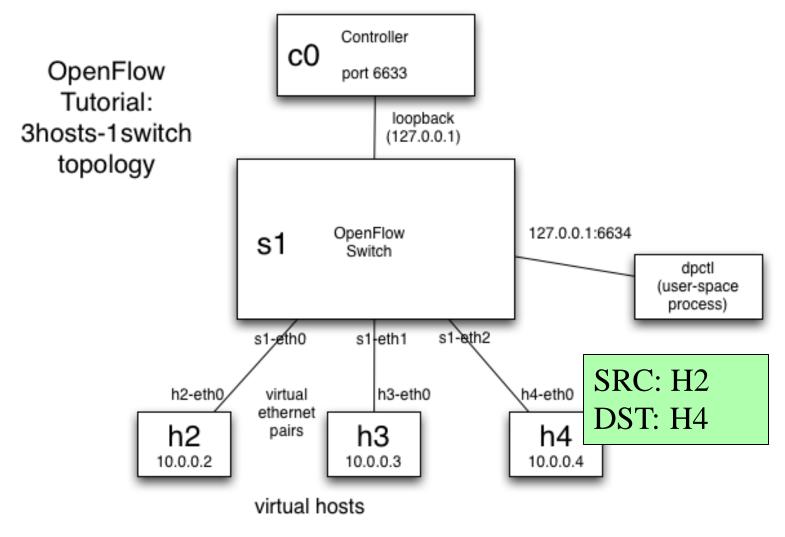

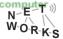

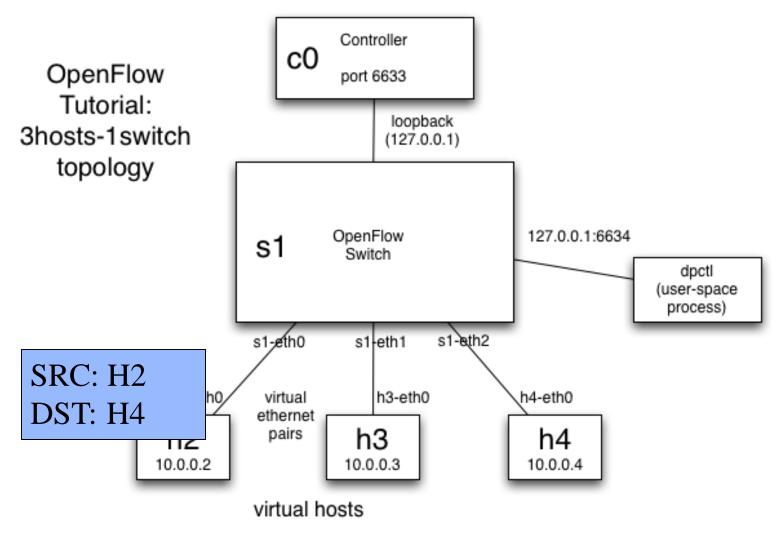

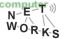

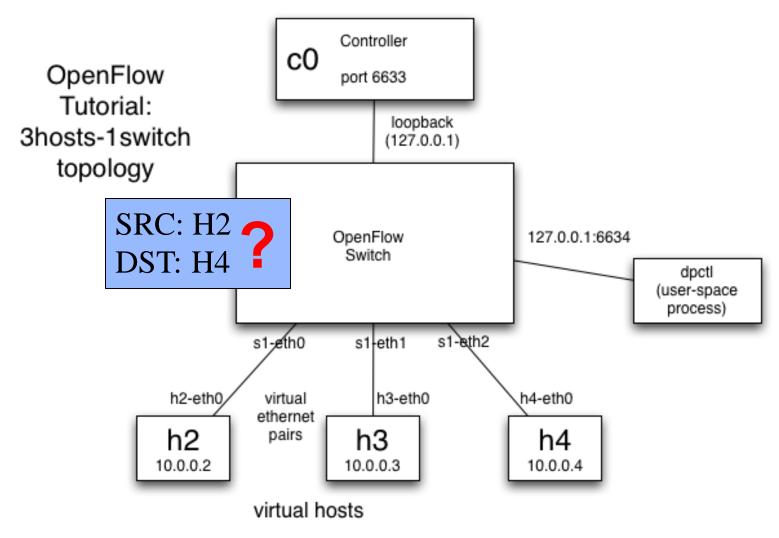

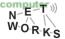

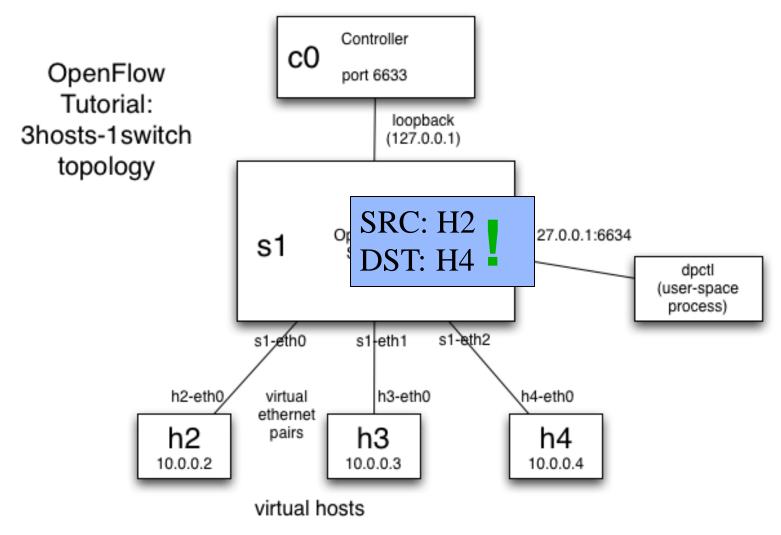

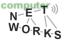

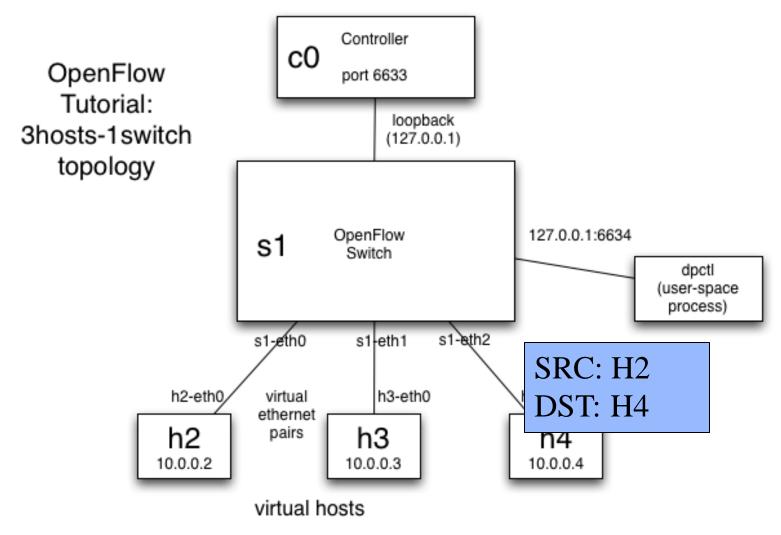

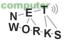

#### **OpenFlow Controllers**

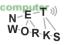

#### **OpenFlow Controllers**

#### Controller Summary

|                   | NOX       | POX                                             | Ryu                              | Floodlight                        | ODL<br>OpenDaylight   |
|-------------------|-----------|-------------------------------------------------|----------------------------------|-----------------------------------|-----------------------|
| Language          | C++       | Python                                          | Python                           | JAVA                              | JAVA                  |
| Performance       | Fast      | Slow                                            | Slow                             | Fast                              | Fast                  |
| Distributed       | No        | No                                              | Yes                              | Yes                               | Yes                   |
| OpenFlow          | 1.0 / 1.3 | 1.0                                             | 1.0 to 1.4                       | 1.0                               | 1.0 / 1.3             |
| Learning<br>Curve | Moderate  | Easy                                            | Moderate                         | Steep                             | Steep                 |
|                   |           | Research,<br>experimentation,<br>demonstrations | Open source<br>Python controller | Maintained Big<br>Switch Networks | Vendor App<br>support |

Source: Georgia Tech SDN Class

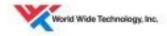

...and many more: Beacon, Trema, OpenContrail, POF, etc.

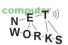

#### That's a Lot of Controllers!?

"There are almost as many controllers for SDNs as there are SDNs" – Nick Feamster

Which controller should I use for what problem?

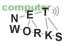

#### Which controller?

Concept? Architecture? Programming language and model? Advantages / Disadvantages? Learning Curve? **Developing Community?** Type of target network?

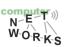

## **NOX** [1]

- The first controller
  - Open source
  - Stable

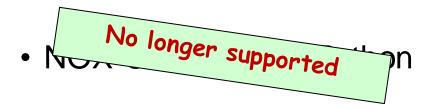

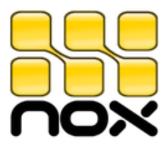

- "New" NOX: C++ only
  - OF version supported: 1.0

#### **NOX Architecture**

Granularity of Control: Per Flow

Controller maintains a network view

switches and attached servers

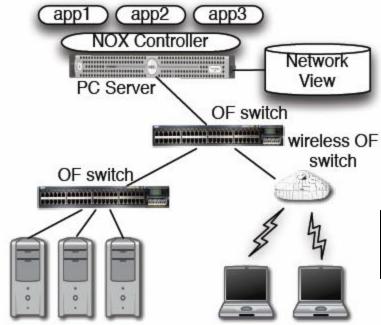

OpenFlow is used to control switches

[1] Gude et al. "NOX: towards an operating system for networks." ACM SIGCOMM CCR 38.3 (2008): 105-110.

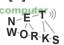

#### **NOX Architecture**

Programming model: Controller listens for OF events

Programmer writes action handlers for events

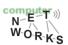

#### When to use NOX

- Need to use low-level semantics of OpenFlow
  - NOX does not come with many abstractions
- Need of good performance (C++)
  - E.g.: production networks

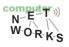

## **POX** [1]

O POX = NOX in Python

#### Advantages:

- Widely used, maintained and supported
- Relatively easy to write code for

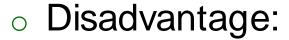

- Performance (Python is slower than C++)
- But: can feed POX ideas back to NOX for production use

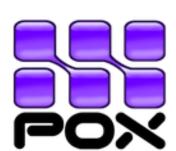

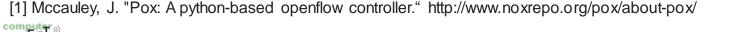

#### **POX**

## cbench "latency" (flows per second)

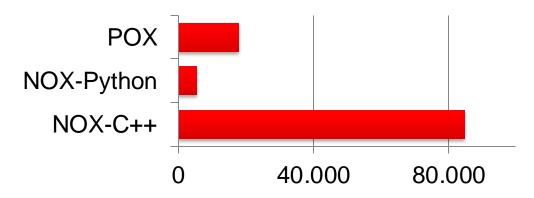

## cbench "throughput" (flows per second)

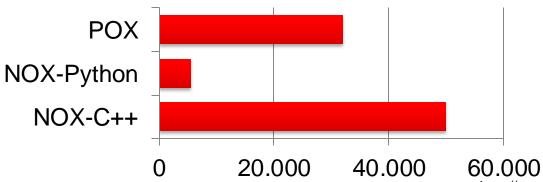

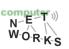

http://www.noxrepo.org/pox/about-pox/

#### When to use POX

- Learning, testing, debugging, evaluation
- Probably not in large production networks

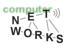

## Just one more: Floodlight [1]

Java

#### Advantages:

- Documentation,
- REST API conformity
- Production-level performance

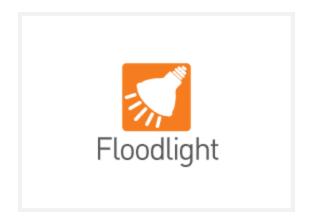

#### Disadvantage:

Steep learning curve

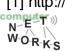

#### Floodlight: Users

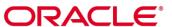

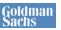

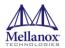

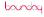

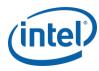

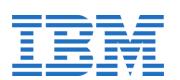

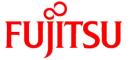

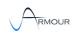

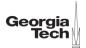

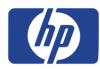

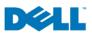

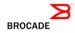

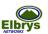

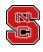

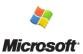

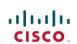

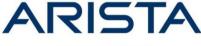

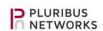

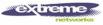

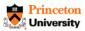

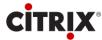

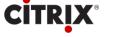

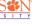

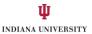

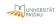

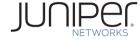

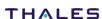

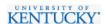

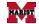

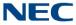

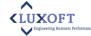

#### Floodlight Adopters:

- University research
- Networking vendors
- Users
- Developers / startups

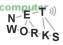

### Floodlight Overview

FloodlightProvider (IFloodlightProviderService)

TopologyManager (ITopologyManagerService)

LinkDiscovery (ILinkDiscoveryService)

Forwarding

DeviceManager (IDeviceService)

StorageSource (IStorageSourceService)

RestServer (IRestApiService)

StaticFlowPusher (IStaticFlowPusherService)

VirtualNetworkFilter (IVirtualNetworkFilterService)

Floodlight is a collection of modules

 Some modules (not all) export services

All modules in Java

Rich, extensible REST API

Taken from: Cohen et al, "Software-Defined Networking and the Floodlight Controller", available at http://de.slideshare.net/openflowhub/floodlight-overview-13938216

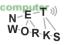

## Floodlight Overview

FloodlightProvider (IFloodlightProviderService)

- Translates OF messages to Floodlight events
- Managing connections to switches via Netty

TopologyManager (ITopologyManagerService)

- · Computes shortest path using Dijsktra
- Keeps switch to cluster mappings

LinkDiscovery (ILinkDiscoveryService)

- Maintains state of links in network
- Sends out LLDPs

**Forwarding** 

- Installs flow mods for end-to-end routing
- Handles island routing

DeviceManager (IDeviceService)

- Tracks hosts on the network
- MAC -> switch,port, MAC->IP, IP->MAC

StorageSource (IStorageSourceService)

> RestServer (IRestApiService)

Implements via Restlets (restlet.org)

Modules export RestletRoutable

StaticFlowPusher (IStaticFlowPusherService)

- Supports the insertion and removal of static flows
- REST-based API

VirtualNetworkFilter (IVirtualNetworkFilterService)

• Create layer 2 domain defined by MAC address

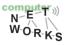

## Floodlight Programming Model

#### **IFloodlightModule**

- Java module that runs as part of Floodlight
- Consumes services and events exported by other modules
  - OpenFlow (ie. Packet-in)
  - Switch add / remove
  - Device add /remove / move
  - Link discovery

#### **External Application**

Communicates with Floodlight via REST

Taken from: Cohen et al, "Software-Defined Networking and the Floodlight Controller", available at http://de.slideshare.net/openflowhub/floodlight-overview-13938216

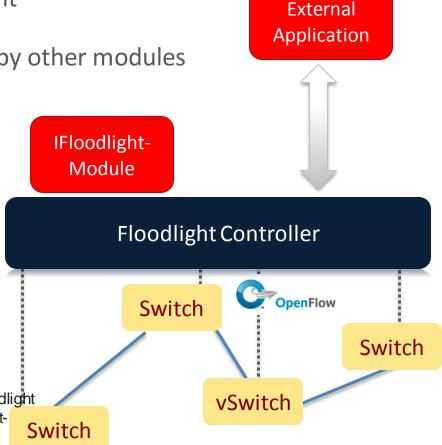

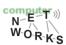

## Floodlight Modules

**Network State** 

List Hosts

List Links

List Switches

GetStats (DPID)

GetCounters (OFType...)

**Static Flows** 

Add Flow

**Delete Flow** 

List Flows

RemoveAll Flows

**Virtual Network** 

Create Network

Delete Network

Add Host

Remove Host

**User Extensions** 

...

Floodlight Controller

Switch

Switch

VSwitch

"Software-Defined Networking and the Floodlight available at http://de.slideshare.net/openflowhub/floodlight-Taken from: Cohen et al,

## When to use Floodlight

- If you know JAVA
- If you need production-level performance
- Have/want to use REST API

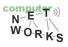

# Network Virtualization with OpenFlow

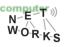

## Virtualizing OpenFlow

- Network operators "Delegate" control of subsets of network hardware and/or traffic to other network operators or users
- Multiple controllers can talk to the same set of switches
- Imagine a hypervisor for network equipments
- Allow experiments to be run on the network in isolation of each other and production traffic

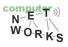

## Virtualizing OpenFlow

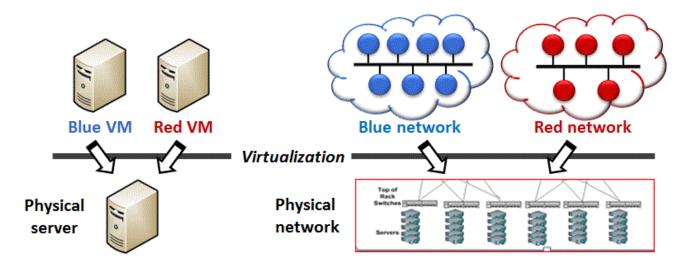

#### Server virtualization

- Run multiple virtual servers on a physical server
- Each VM has illusion it is running as a physical server

#### **Network virtualization**

- Run multiple virtual networks on a physical network
- Each virtual network has illusion it is running as a physical network

https://gallery.technet.microsoft.com/scriptcenter/Simple-Hyper-V-Network-d3efb3b8

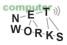

#### Virtualization: VLANs

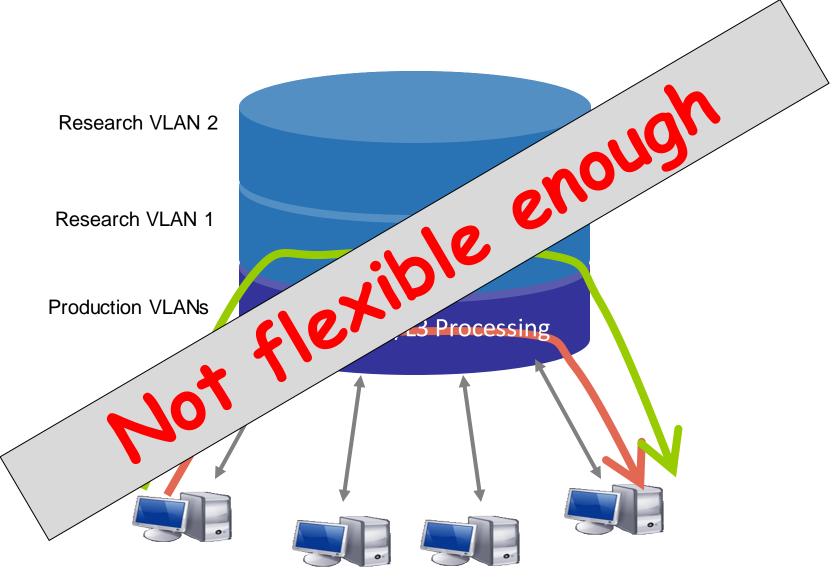

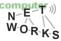

#### **Example: Datacenter Networks**

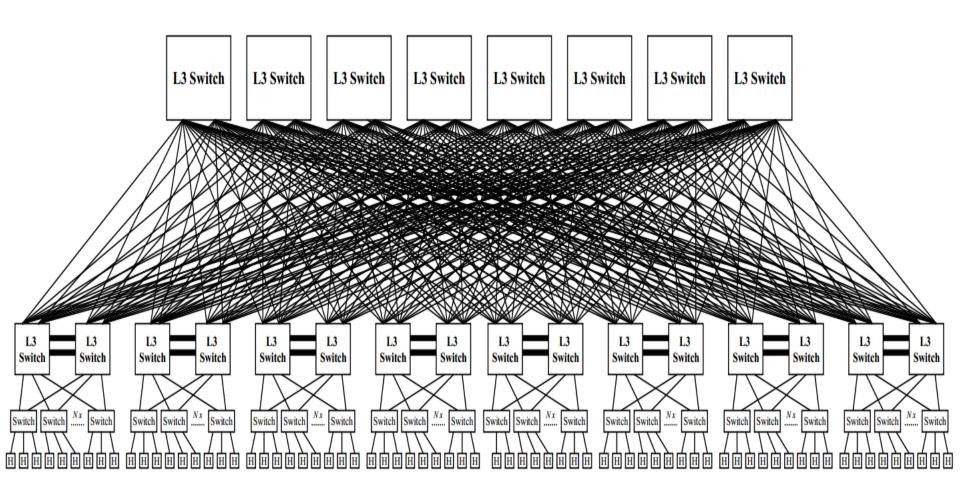

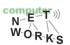

#### FlowVisor [1]

A network hypervisor developed by Stanford

A software proxy between the forwarding and

control

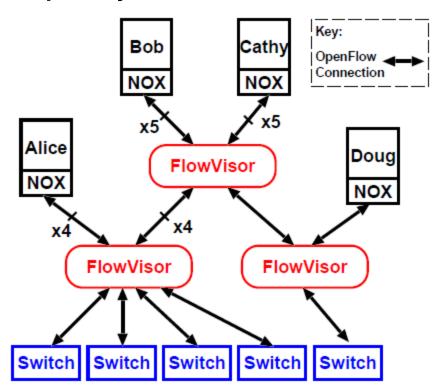

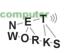

[1] Sherwood, et al. "Flowvisor: A network virtualization layer." OpenFlow Switch Consortium, Tech. Rep (2009).

#### FlowVisor-based Virtualization

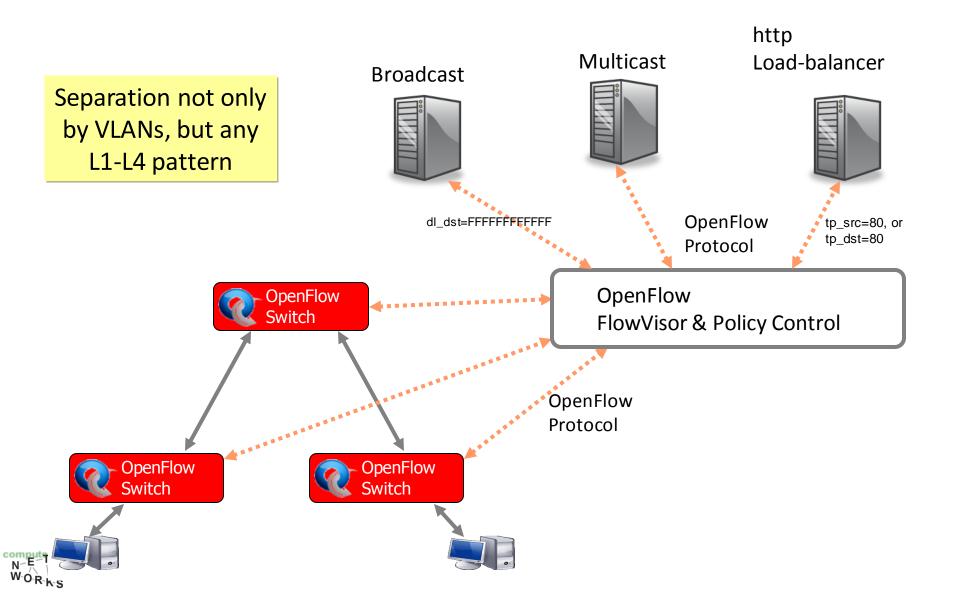

## **Slicing Policies**

- The policy specifies resource limits for each slice:
  - Link bandwidth
  - Maximum number of forwarding rules
  - Topology
  - Fraction of switch/router CPU

– FlowSpace: which packets does the slice control?

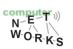

#### Flow Visor Resource Limits

FV assigns hardware resources to "Slices"

- Topology
  - Network Device or Openflow Instance (DPID)
  - Physical Ports
- Bandwidth
  - Each slice can be assigned a per port queue with a fraction of the total bandwidth

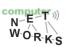

# FlowVisor Resource Limits (cont.)

FV assigns hardware resources to "Slices"

- CPU
  - Employs Course Rate Limiting techniques to keep new flow events from one slice from overrunning the CPU
- Forwarding Tables
  - Each slice has a finite quota of forwarding rules per device

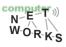

#### FlowVisor FlowSpace

- FlowSpace is defined by a collection of packet headers and assigned to "Slices"
  - Source/Destination MAC address
  - O VLAN ID
  - Ethertype
  - IP protocol
  - Source/Destination IP address
  - ToS/DSCP
  - Source/Destination port number

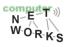

#### **Use Case: VLAN Partitioning**

- Basic Idea: Partition Flows based on Ports and VLAN Tags
  - Traffic entering system (e.g. from end hosts) is tagged
  - VLAN tags consistent throughout substrate

|       | Switch<br>Port | MAC<br>src |   | MAC<br>dst |   |       |   |   |   |   | TCP<br>dport |
|-------|----------------|------------|---|------------|---|-------|---|---|---|---|--------------|
| Dave  | *              | *          | * |            | * | 1,2,3 | * | * | * | * | *            |
| Larry | *              | *          | * |            | * | 4,5,6 | * | * | * | * | *            |
| Steve | *              | *          | * |            | * | 7,8,9 | * | * | * | * | *            |

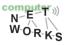

#### **Use Case: CDN**

- Basic Idea: Build a CDN where you control the entire network
  - All traffic to or from CDN IP space controlled by Experimenter
  - All other traffic controlled by default routing
  - Topology is the entire network

|                    | Switch | MAC | MAC | Eth  | VLAN | IP      | IP      | IP   | TCP   | TCP   |
|--------------------|--------|-----|-----|------|------|---------|---------|------|-------|-------|
|                    | Port   | src | dst | type | ID   | Src     | Dst     | Prot | sport | dport |
|                    |        |     |     |      |      |         |         |      |       |       |
| From CDN           | *      | * * |     | *    | *    | 84.65.* | *       | *    | *     | *     |
| To CDN             | *      | * * |     | *    | *    | *       | 84.65.* | *    | *     | *     |
|                    |        |     |     |      |      |         | 04.05.  |      |       |       |
|                    |        |     |     |      |      |         |         |      |       |       |
| Default            | *      | * * |     | *    | *    | *       | *       | *    | *     | *     |
| <b>C</b> 2 • 31311 | *      | * * |     | *    | *    | *       | *       | *    | *     | *     |

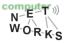

FlowSpace: Maps Packets to Slices

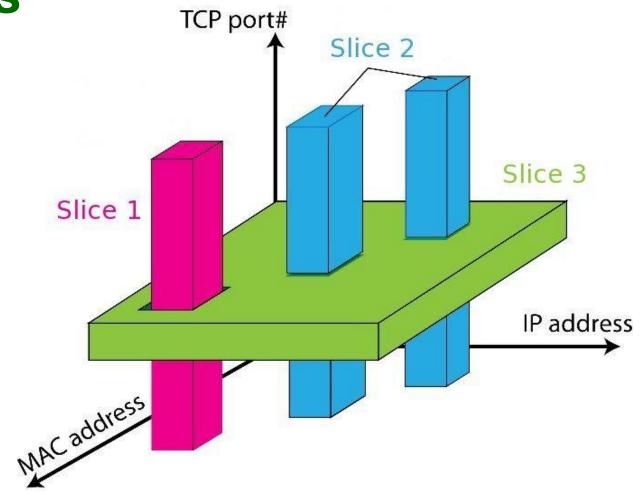

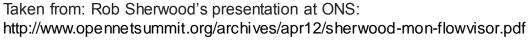

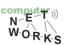

# FlowVisor Slicing Policy

- FlowVisor intercepts OpenFlow messages from devices
  - Send control plane messages to the slice controller only if source is in slice topology.
  - Rewrite OpenFlow feature negotiation messages so the slice controller only sees the ports in it's slice
  - Port up/down messages are pruned and only forwarded to affected slices

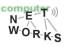

### FlowVisor Slicing Policy

- FlowVisor intercepts OpenFlow messages from controllers
  - Rewrites flow insertion, deletion & modification rules so they don't violate the slice definition
    - Flow definition ex. Limit Control to HTTP traffic only
    - Actions ex. Limit forwarding to only ports in the slice

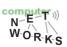

# Flow Visor Slicing Policy

- FlowVisor intercepts OpenFlow messages from controllers
  - Expand Flow rules into multiple rules to fit policy
    - Flow definition ex. If there is a policy for John's HTTP traffic and another for Uwe's HTTP traffic, FV would expand a single rule intended to control all HTTP traffic into 2 rules.
    - Actions ex. Rule action is send out all ports. FV will create one rule for each port in the slice.
    - Returns "action is invalid" error if trying to control a port outside of the

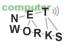

# http://www.opennetsummit.org/archives/apr12/sherwood-mon-flowvisor.pdf Taken from: Rob Sherwood's presentation at ONS:

### FlowVisor Message Handling

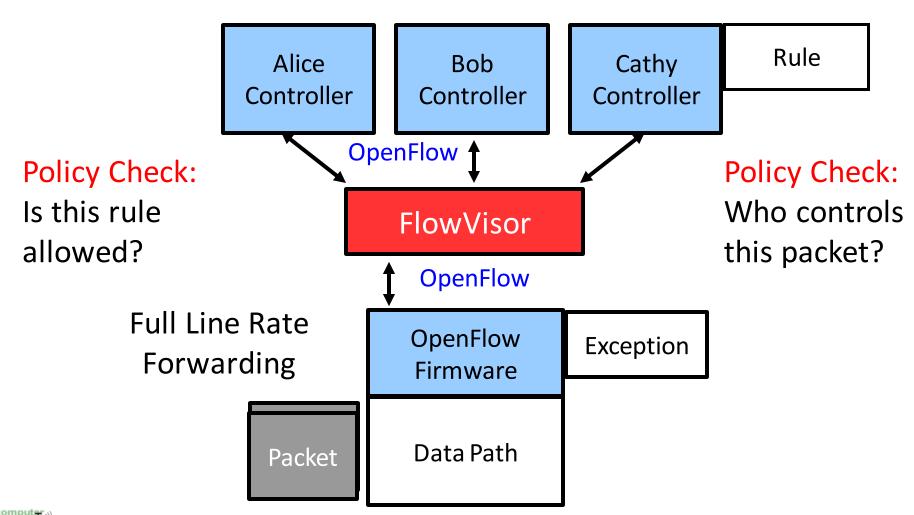

### FlowVisor Message Handling

Rule Alice Bob Cathy Controller Controller Controller OpenFlow 1 **Policy Check:** Who controls **FlowVisor Error** this packet? **OpenFlow OpenFlow** Exception **Firmware** Packet Data Path

Policy Check:

Is this rule allowed?

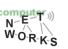

#### Flow Visor Limitations & Outlook

Controllers can only act on disjoint sets of traffic

 Solution to this and more advanced concepts handled in dedicated SDN course

Next week: Programmability of OpenFlow;
 Northbound interface

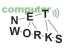